# PROOFREADING SYMBOLS

# INTRODUCTION

- **PROOFREADING** is the process of finding and correcting mistakes in text before it is printed or put online
- Proofreading marks are used to highlight spelling,vocalubary, grammatical and punctuation errors.

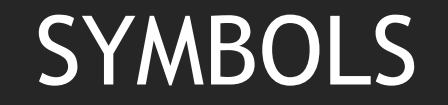

#### • There are various symbols that serves different purposes.

#### • Each symbol or notation have it's own meaning.

## 1. Delete

- The delete symbol is used to mark something for deletion
- The delete symbol is used in [proofreading](https://en.m.wikipedia.org/wiki/Proofreading) and where it may be written over the selected text itself or in the margin alongside the selected text, which is usually struck through with a line

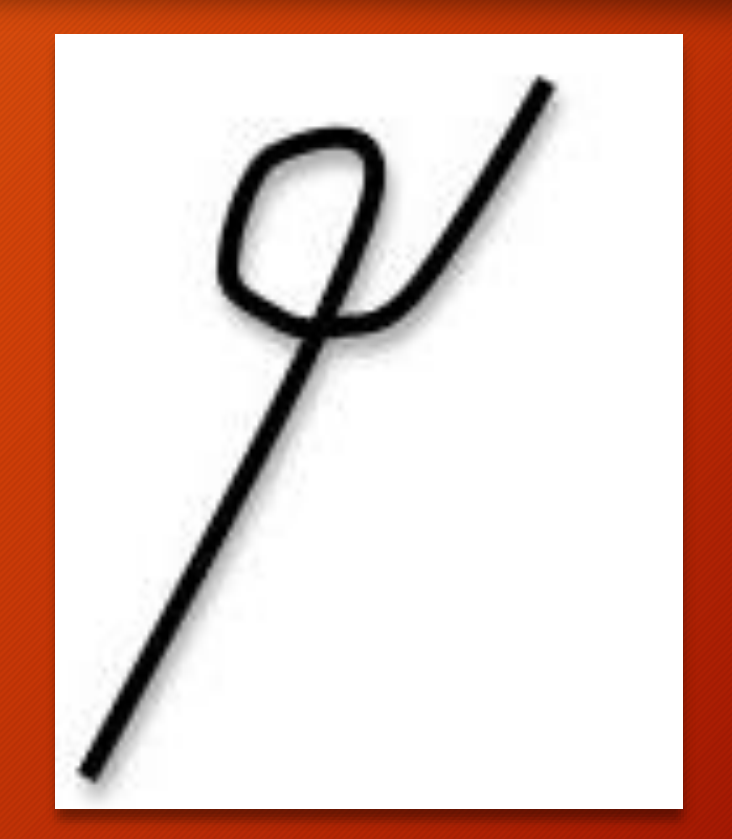

# 2. Insert

- The insert symbol is used to mark insertion.
- The text to be inserted will be written in the margin next to the mark.

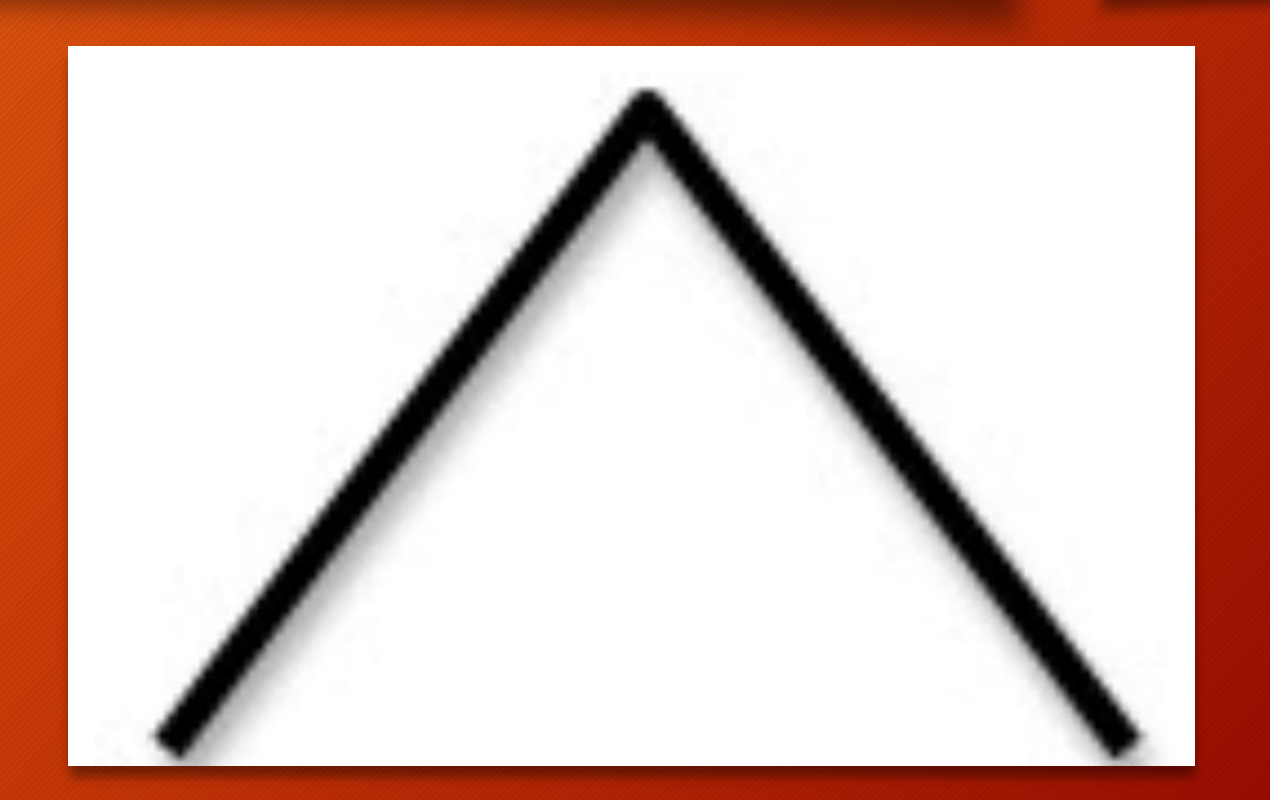

# 3. Captilize

- This symbol is used to correct a capitalization error.
- The letter in which the capitalize symbol is marked shoukd be capitalized.

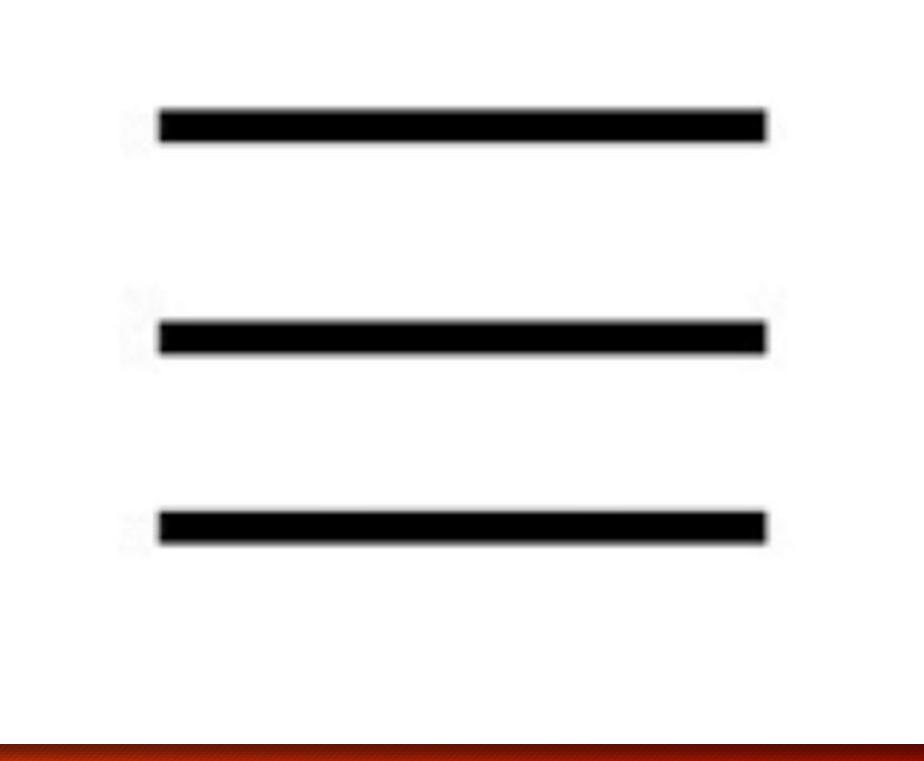

## 4. Delete space

- The Delete-space symbol / closesymbol is used to denote the deletion of space between two words
- The symbol is put in between two words that should be treated as one

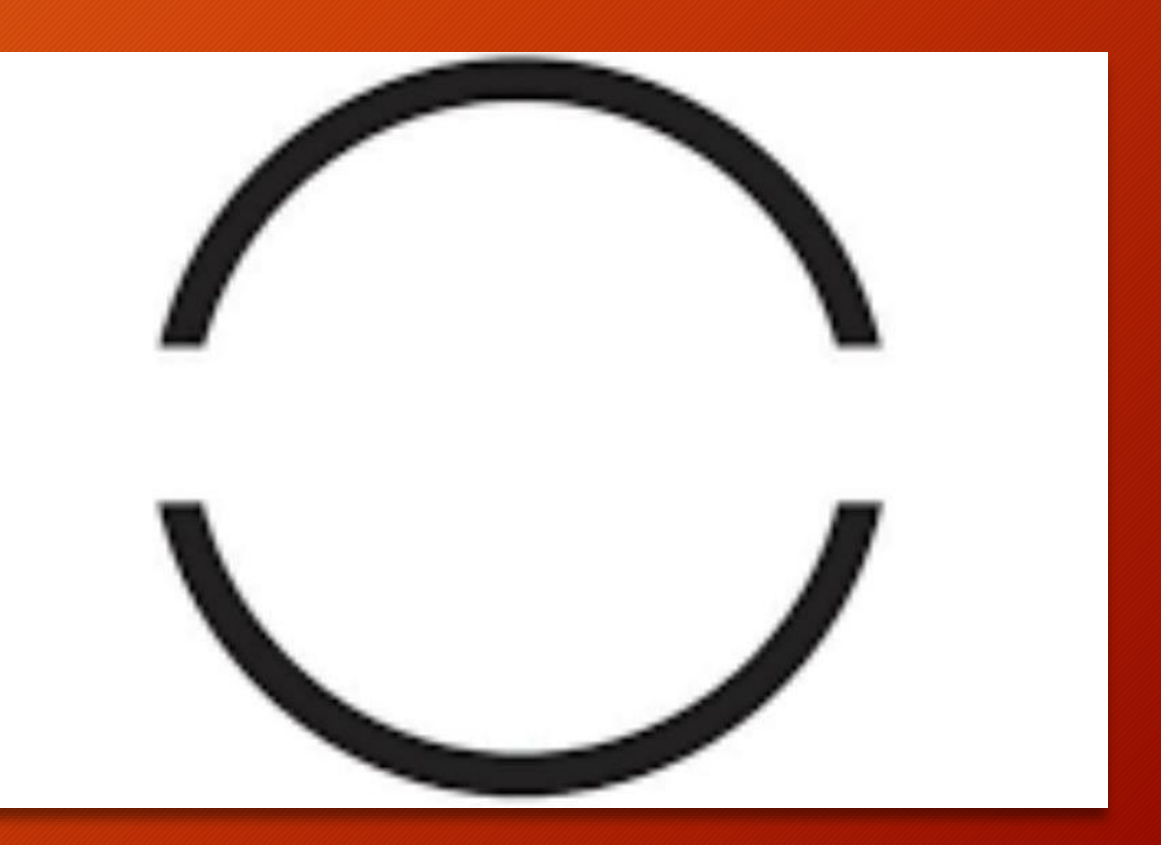

## 5. Add coma

• The Add-coma symbol is used to denote the addition of coma between two words or symbol.

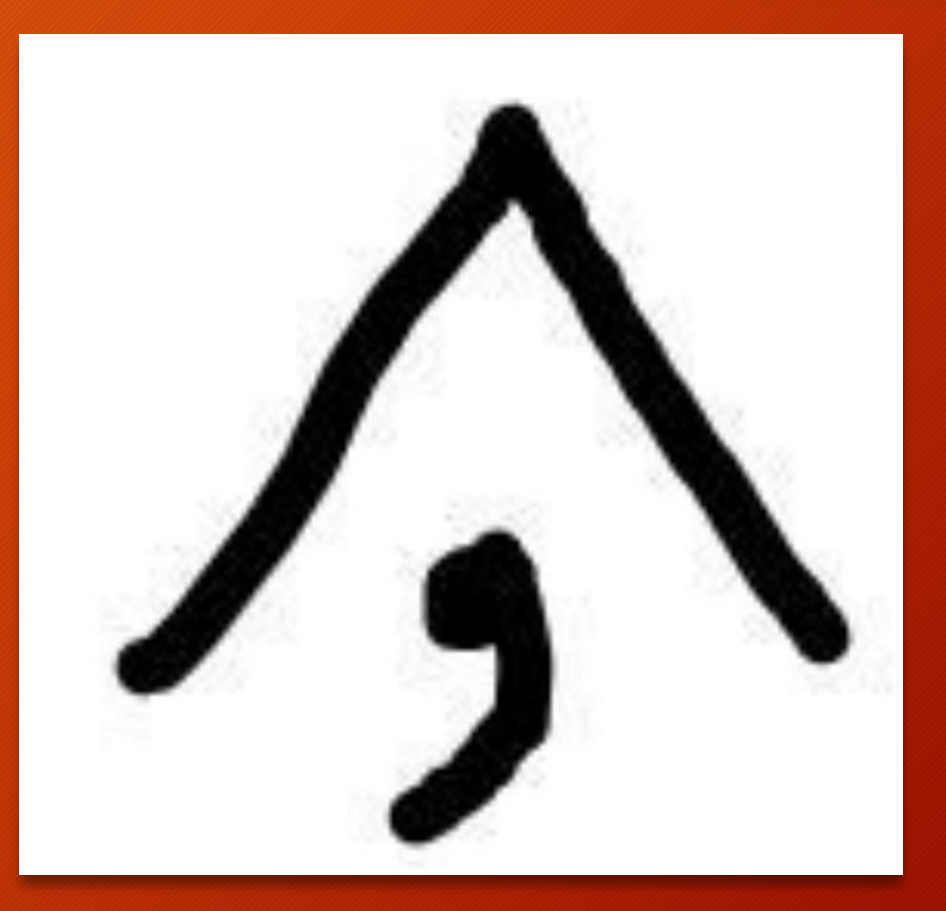

#### 6. Lowercase

- This symbol is used tO denote that a letter or a word should be made to lowercase.
- This symbol is put as a stroke through a capital letter.

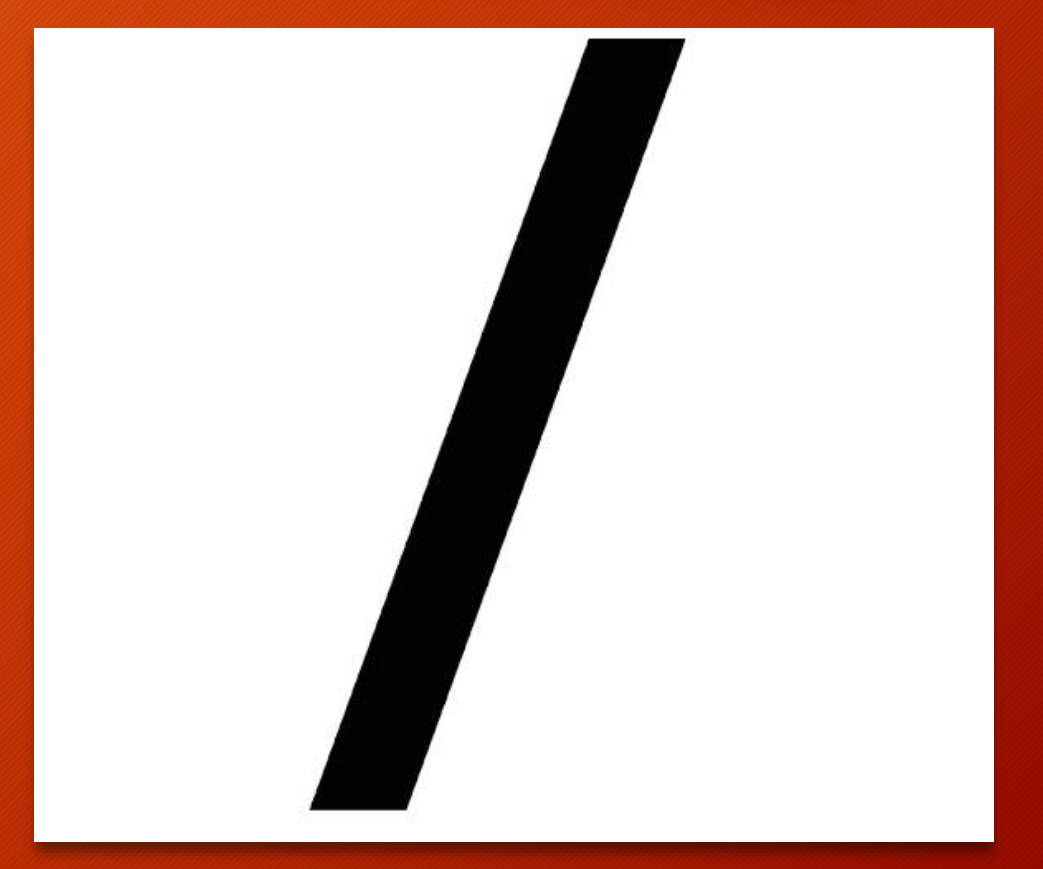

**THANK YOU**